## SAP ABAP table /RTF/ S SOURCE FIELDS {General Interface in Class /RTF/CL KYF TRANSFORM}

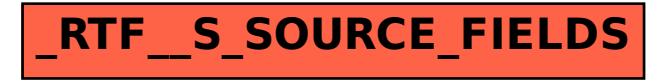